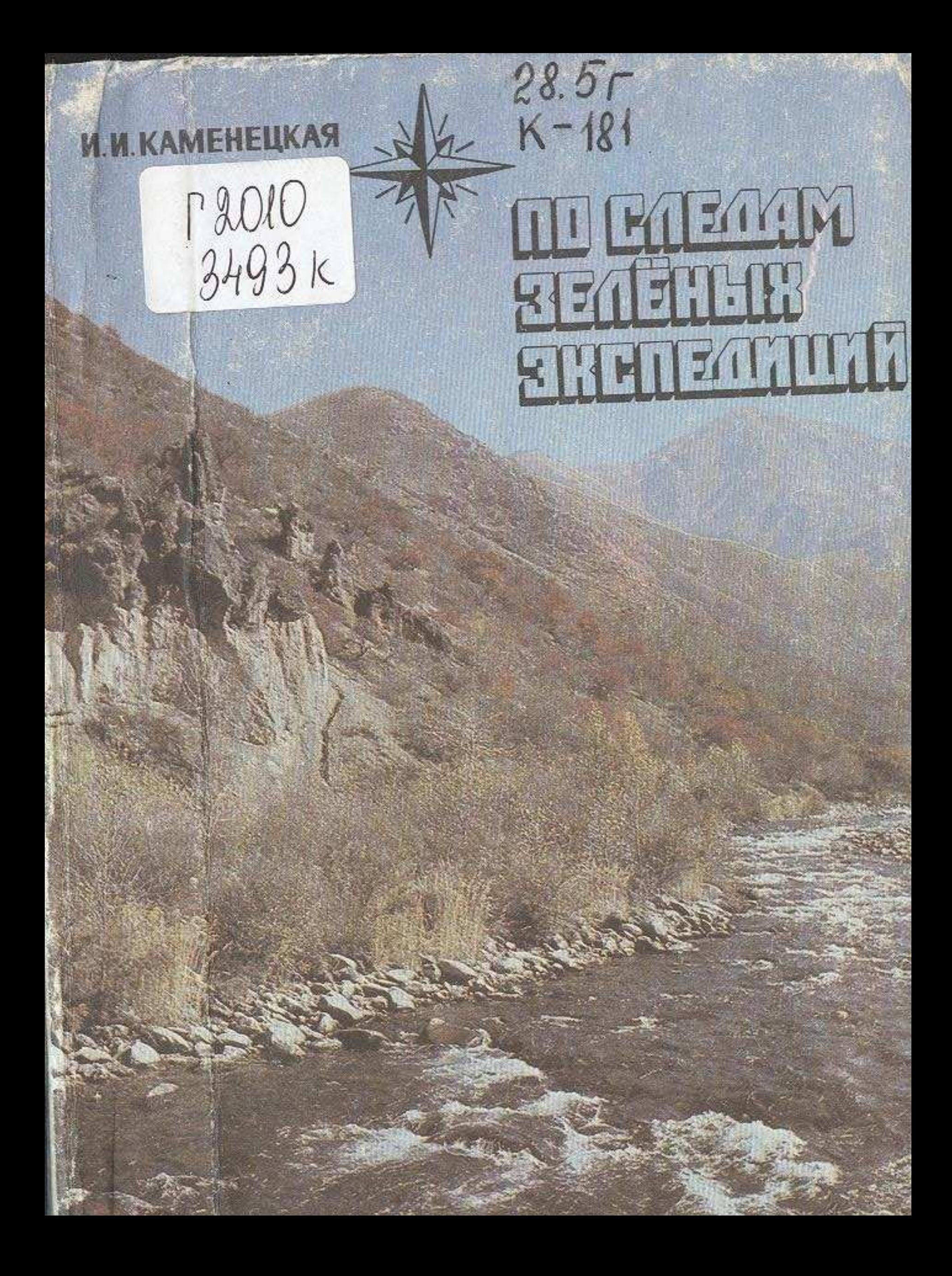

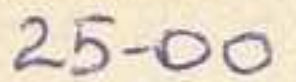

## **СОДЕРЖАНИЕ**

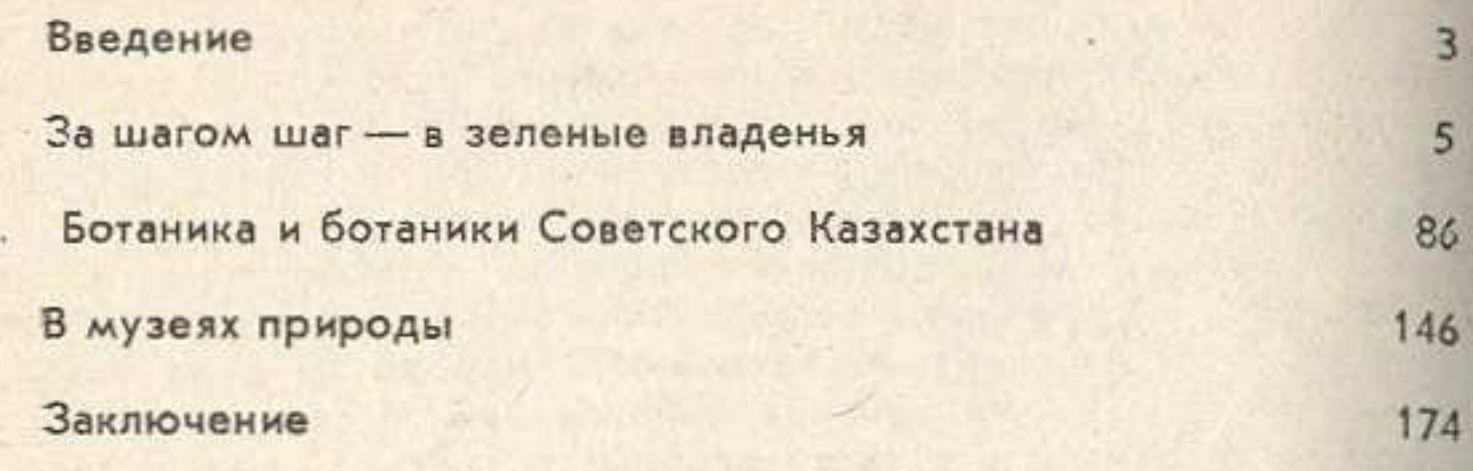

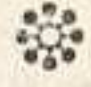

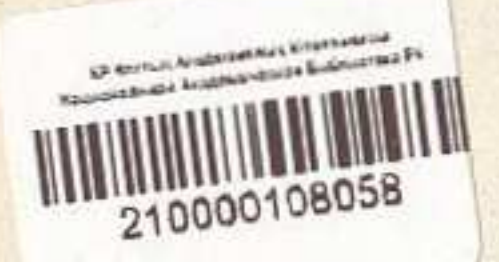

Ирина Иосифовна Каменецкая

## ПО СЛЕДАМ ЗЕЛЕНЫХ ЭКСПЕДИЦИЯ

Редактор Э. А. Галян Художник Г. Н. Сидоров Фото В. Н. Печканова, В. Д. Суслина Худ. редактор А. И. Ващенко Техн. редактор Ф. Г. Илизова Корректор В. Н. Сейткулова

## **ИБ 4157**

Сдано в набор 03.11.87. Подписано к печати 08.07.88. УГ 19146. Формат  $70\times1081/32$ . Бумага тип № 2. Журнальная рубленая гарнитура. Высокая печать. Усл. печ. л. 7,7. Усл. кр.-отт. 8,75. Уч.-изд. л. 8,257. Тираж 6800 экз.

Издательство «Мектеп» Государственного комитета Казахской ССР по делам издательств, полиграфии и книжной торговли. 480124, г. Алма-Ата, пр. Абая, 143.

Полиграфкомбинат производственного объединения полиграфических предприятий «КІТАП» Государственного комитета Казахской<br>ССР по делам издательств, полиграфии и книжной торговли. 480002, г. Алма-Ата, ул. Пастера, 41.